The book was found

## **Beginning Windows 10 With Anniversary Update**

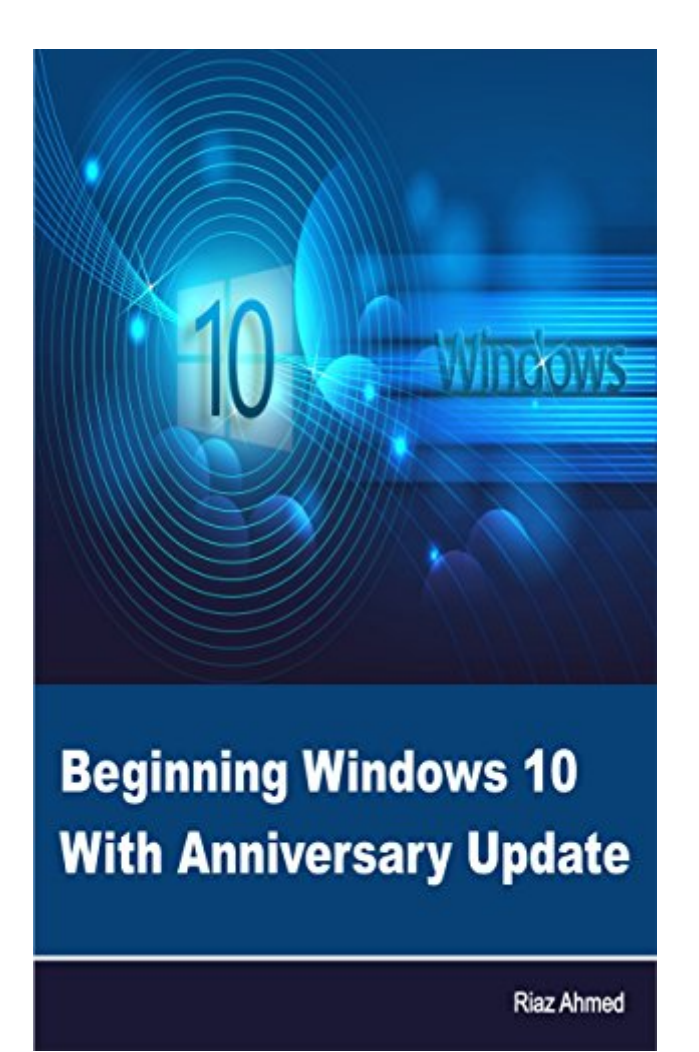

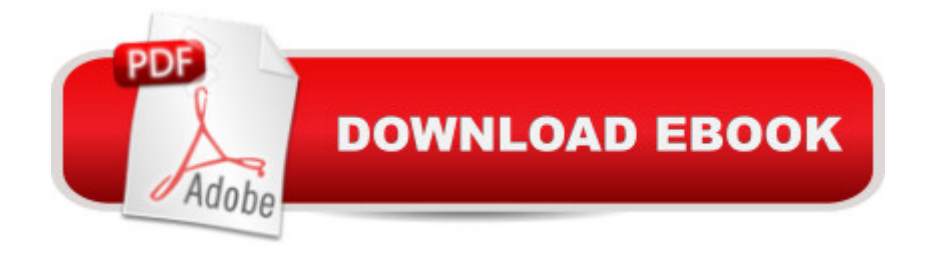

The book delivers more than what you pay for it! Yes, this book is not a 30 or 50 pages jest to grab your money. It is a serious endeavor for those who are keen to get in-depth knowledge about Windows 10.As usual, in this book I'm sharing my personal learning experience that I got by installing and exploring Windows 10 on my devices. From A to Z, it covers all significant aspects of the operating system, including the latest Anniversary Updates. The chapters in this book are organized alphabetically according to Windows 10's features. Packed with illustrations and concrete details, this book contains everything that you need to know as a beginner.If you are looking for a book to master Windows 10 in a short span, then the book you are looking at is your best bet. It is rolled out with the intention to return you more than the hard-earned money you spend on it.

## **Book Information**

File Size: 8412 KB Print Length: 252 pages Simultaneous Device Usage: Unlimited Publication Date: August 18, 2016 Sold by:Â Digital Services LLC Language: English ASIN: B01KOFVM3Y Text-to-Speech: Enabled X-Ray: Not Enabled Word Wise: Not Enabled Lending: Not Enabled Enhanced Typesetting: Not Enabled Best Sellers Rank: #591,390 Paid in Kindle Store (See Top 100 Paid in Kindle Store) #174 in  $\hat{A}$  Books > Computers & Technology > Operating Systems > Windows > Windows 10 #286 in  $\hat{A}$  Kindle Store > Kindle eBooks > Computers & Technology > Microsoft > Windows - General #903 in Books > Computers & Technology > Operating Systems > Windows > Windows Desktop

## Download to continue reading...

Windows 10: Windows10 Mastery. The Ultimate Windows 10 Mastery Guide (Windows Operating [System, Windows 10 User G](http://ebooksupdate.com/en-us/read-book/0vQrG/beginning-windows-10-with-anniversary-update.pdf?r=TKPPZ0MgdHXOzUMM9%2FJDSOfw6fxNJ6rZHwRNditKCXuXgeC6hDbaIlz2O016pNs%2B)uide, User Manual, Windows 10 For Beginners, Windows 10 For Dummies, Microsoft Office) Beginning Windows 10 With Anniversary Update Windows 10: The Ultimate Guide For Beginners (Windows 10 for dummies, Windows 10 Manual, Windows 10

Learn Windows 8.1 in Two Hours: The Smart and Efficient Way to Learn Windows 8.1 (Windows 8.1, Windows 8.1 For Beginners) Teach Yourself VISUALLY Windows 10 Anniversary Update Windows 10 Troubleshooting: Windows 10 Manuals, Display Problems, Sound Problems, Drivers and Software: Windows 10 Troubleshooting: How to Fix Common Problems ... Tips and Tricks, Optimize Windows 10) Windows 10: The Ultimate User Guide for Advanced Users to Operate Microsoft Windows 10 (tips and tricks, user manual, user guide, updated and edited, Windows ... (windows,guide,general.guide,all Book 4) Windows 8 Tips for Beginners 2nd Edition: A Simple, Easy, and Efficient Guide to a Complex System of Windows 8! (Windows 8, Operating Systems, Windows ... Networking, Computers, Technology) Windows® Group Policy Resource Kit: Windows Server $\hat{A}$ ® 2008 and Windows Vista $\hat{A}$ ®: Windows Server $\hat{A}$ ® 2008 and Windows Vista $\hat{A}$ ® Microsoft Windows Internals (4th Edition): Microsoft Windows Server 2003, Windows XP, and Windows 2000 Windows 10: The Ultimate Beginner's Guide - Learn How To Start Using Windows 10, Easy User Manual, Plus The Best Hidden Features, Tips And Tricks! (Windows ... Windows 10 Software, Operating System) A Beginner's Guide to AutoHotkey, Absolutely the Best Free Windows Utility Software Ever! (Third Edition): Create Power Tools for Windows XP, Windows Vista, ... and Windows 10 (AutoHotkey Tips and Tricks) Windows 10: The Ultimate Beginner's Guide How to Operate Microsoft Windows 10 (tips and tricks, user manual, user guide, updated and edited, Windows ... (windows,guide,general,guide,all) (Volume 3) My Windows 10 Tablet (includes Content Update Program): Covers Windows 10 Tablets including Microsoft Surface Pro (My...) The Hodges Harbrace Handbook, 2009 MLA Update Edition (2009 MLA Update Editions) The Eating Disorders Update: Understanding Anorexia, Bulimia, and Binge Eating (Disease Update) Oku: Sports Medicine 3: Orthopaedic Knowledge Update (Orthopedic Knowledge Update) Hands-on Study Guide for Exam 70-411: Administering Windows Server 2012 R2 (Exam 70-411, 70-411, Exam Ref 70-411, MCSA Windows Server 2012 R2, MCSE Windows Server 2012 R2) Windows 10: From Beginner To Expert: A Complete User Guide to Microsoft's Intelligent New Operating System (Now With Bonus Chapter) (Windows - General ... General Guide, Windows - General Mastery,) Windows 10 New Users Guide: Learn How To Master Windows 10 Step By Step! (Windows 10 For Beginners)

<u>Dmca</u>